رمامه سازی پیشرفت<br>.<br>راندهنده  $\ddot{z}$ ه ار .<br>د کتر پیدایین حیینی E.mail: hosseini@um.ac.ir Home page: http://hosseini.staffcms.um.ac.ir

. مام خداوند جان و <del>ف</del>رد لزن رزامد شرنگذرد

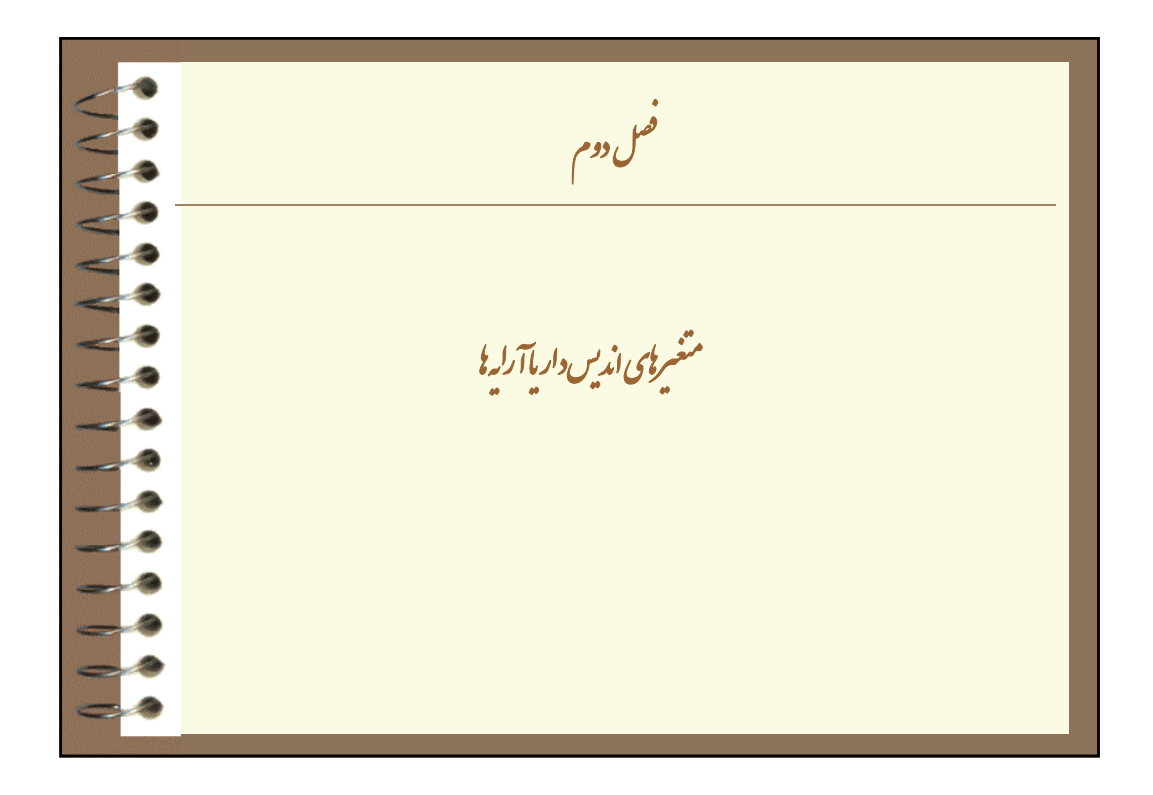

ீ اگر تعداد زيادى عنصر اطلاعاتى داشته باشيم، ناگزير براى هر يك بايد متغيرى تعريف كرد. ذخيره سازى اطلاعات زياد، بدين شيوه داراى اشكالاتى است، از جمله: اولاً فرض آنيد 1000 عنصر اطلاعاتى داريم، براى ذخيره آنها بايد 1000 اسم تعريف شود، لذا استفاده از اين همه اسم در آلگوریتم نویسٰی کار*ی* بس دشوار است. ا دوما با فرض بند الف، دستورات الگوريتم تكرارى و غيرقابل انعطاف مىشود.

.<br>تعریف آرايه يا متغير انديسدار به محلهاى پشت سر هم حافظه گفته مىشود كه نام مشترك داشته و هريك از محلها داراى يك شماره يا پلاك است آه به عنوان انديس متغير استفاده و توسط آن به محل مورد نظر ارجاع مىشود. هريك از محلها در حكم يك متغير ساده است. عنصراولآرايه A(1) عنصرهفتمآرايه A(7) عنصردومآرايه A(2)

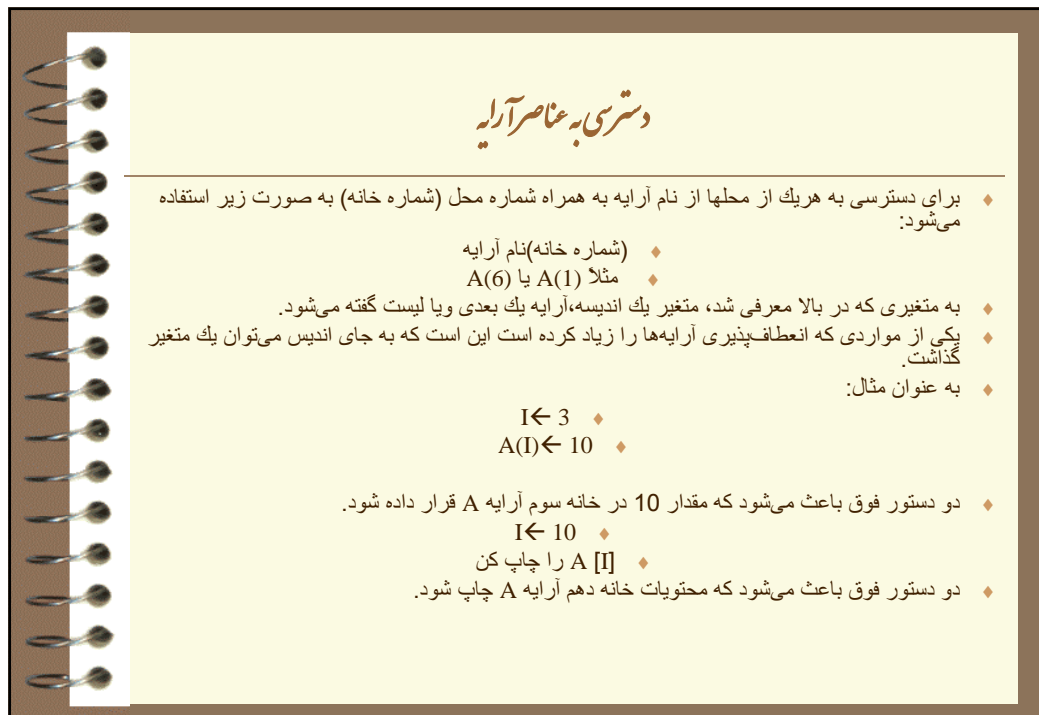

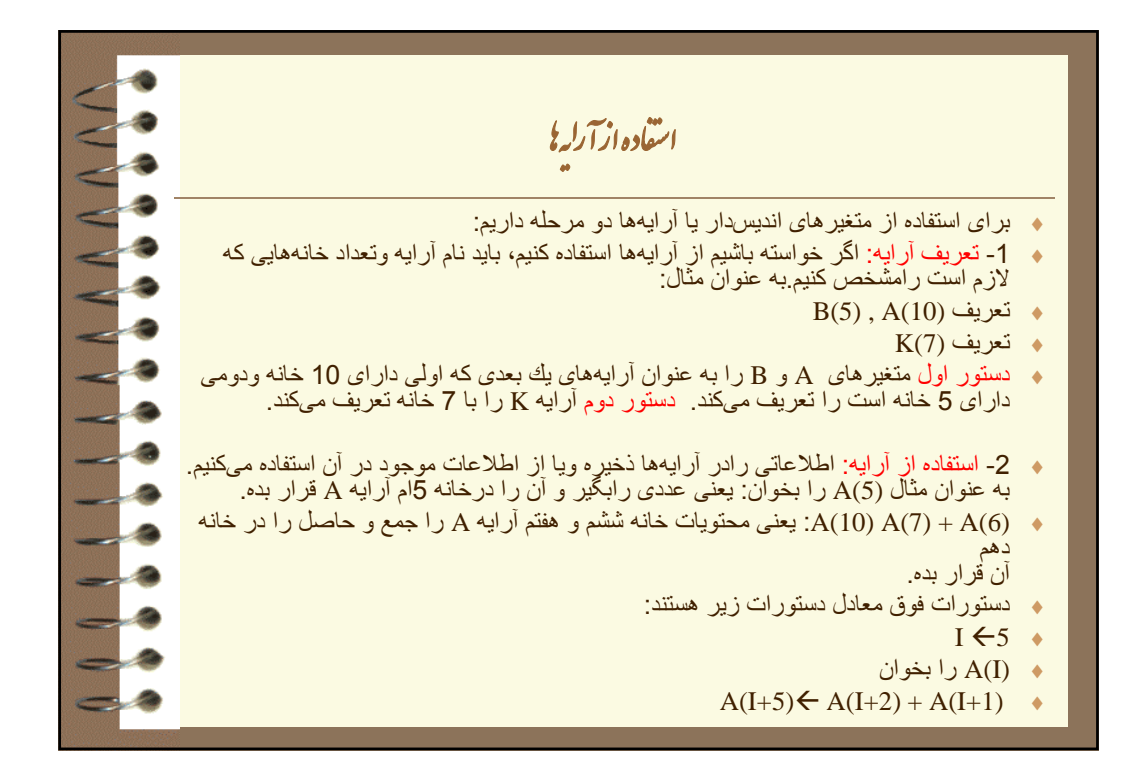

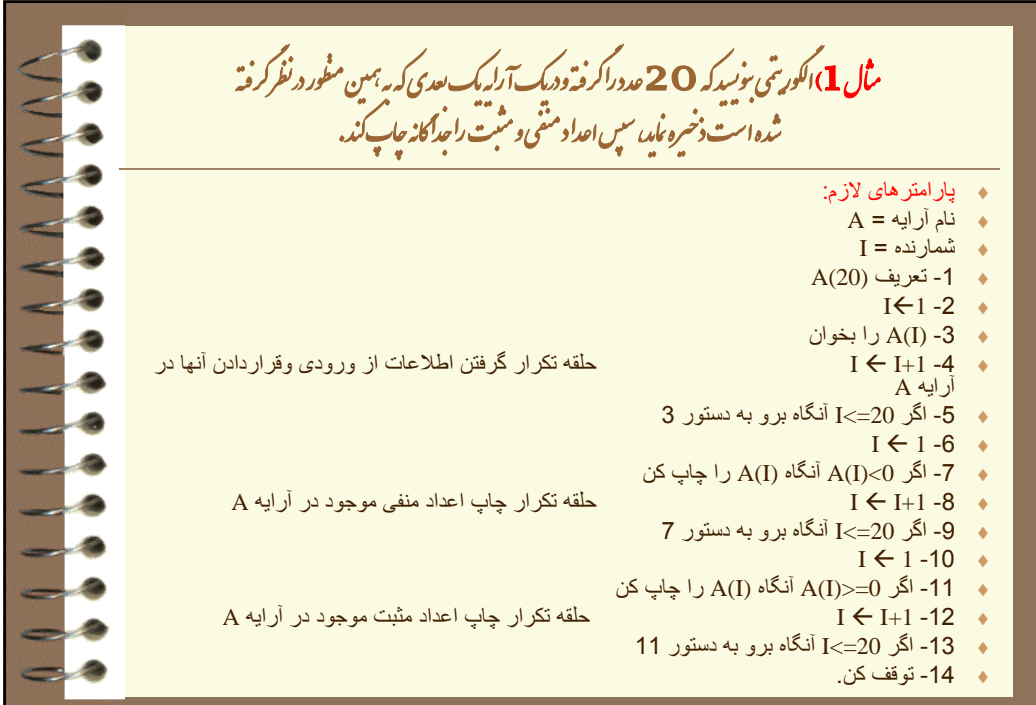

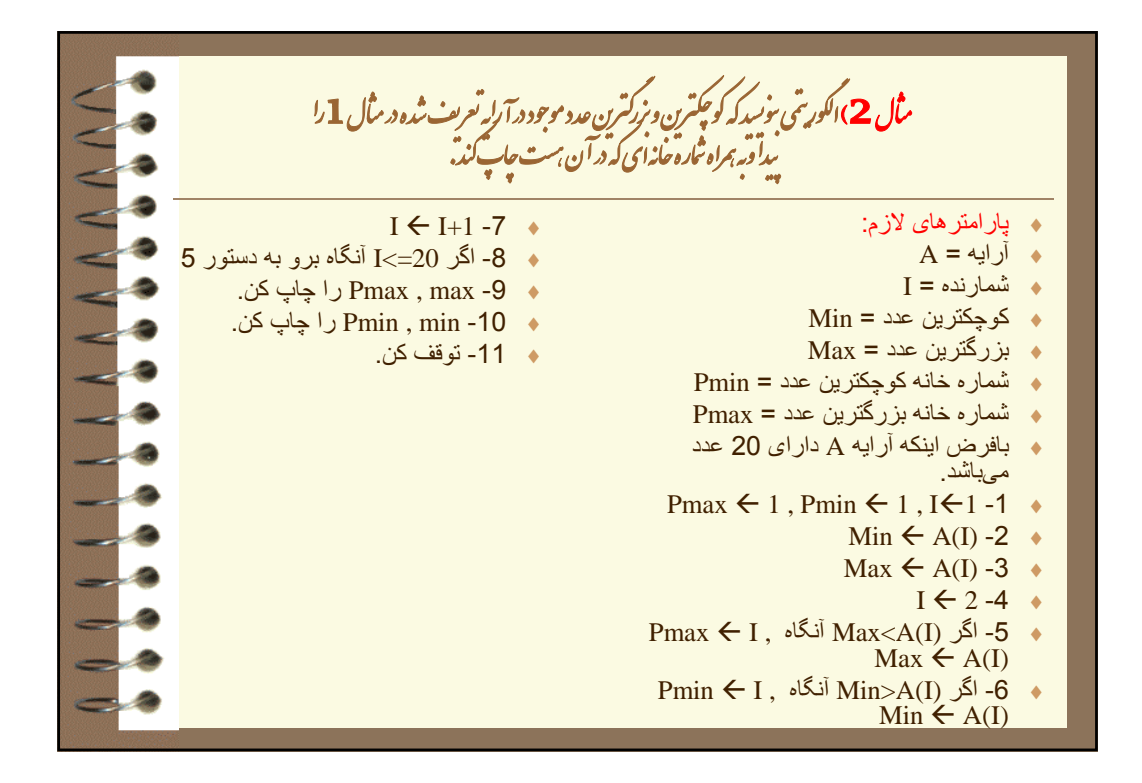

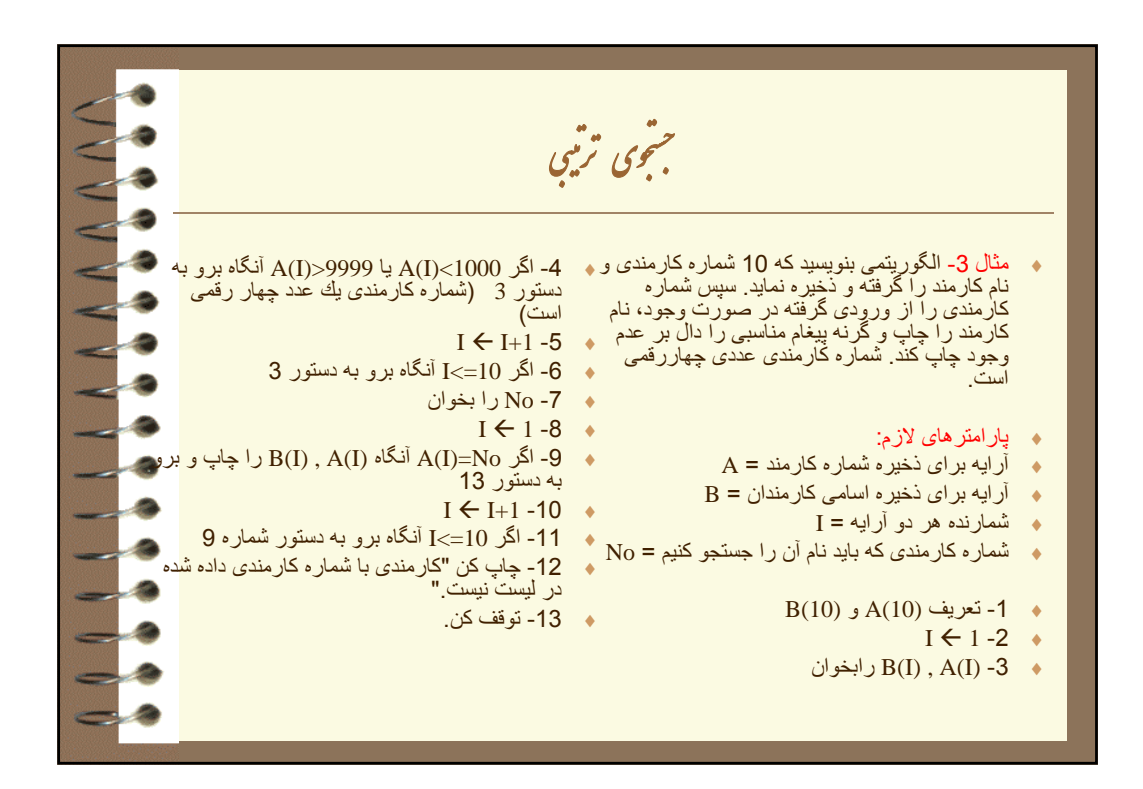

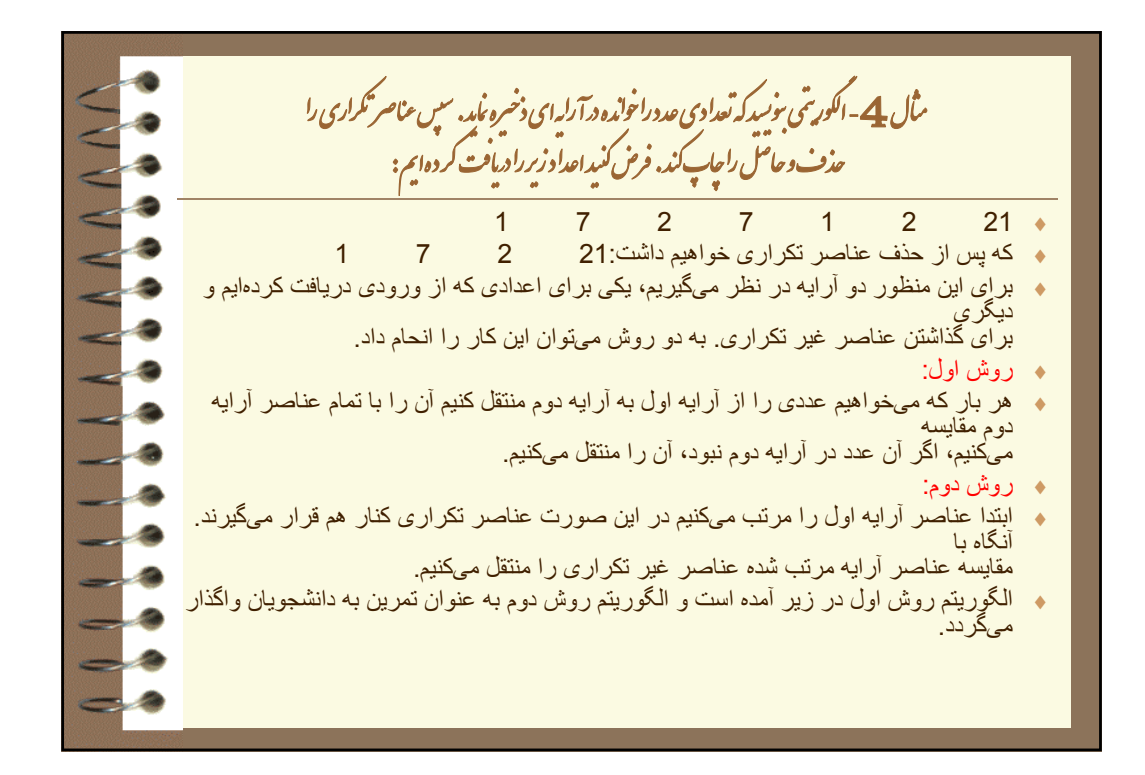

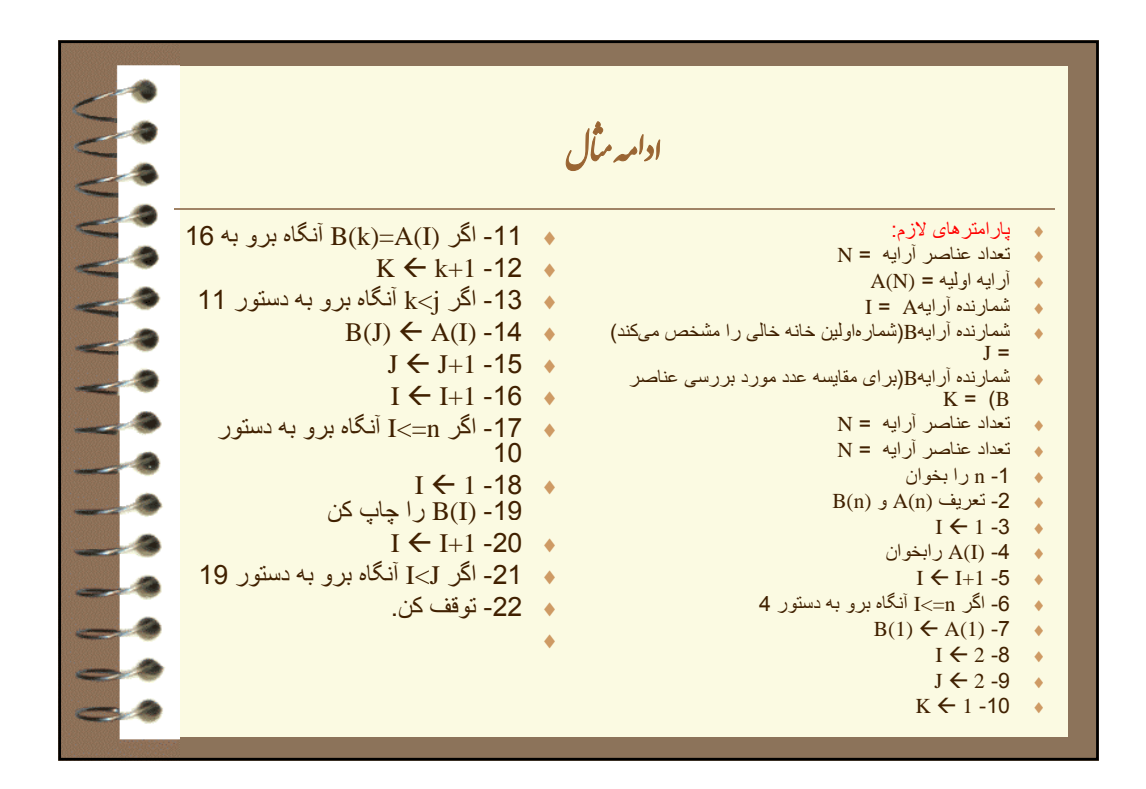

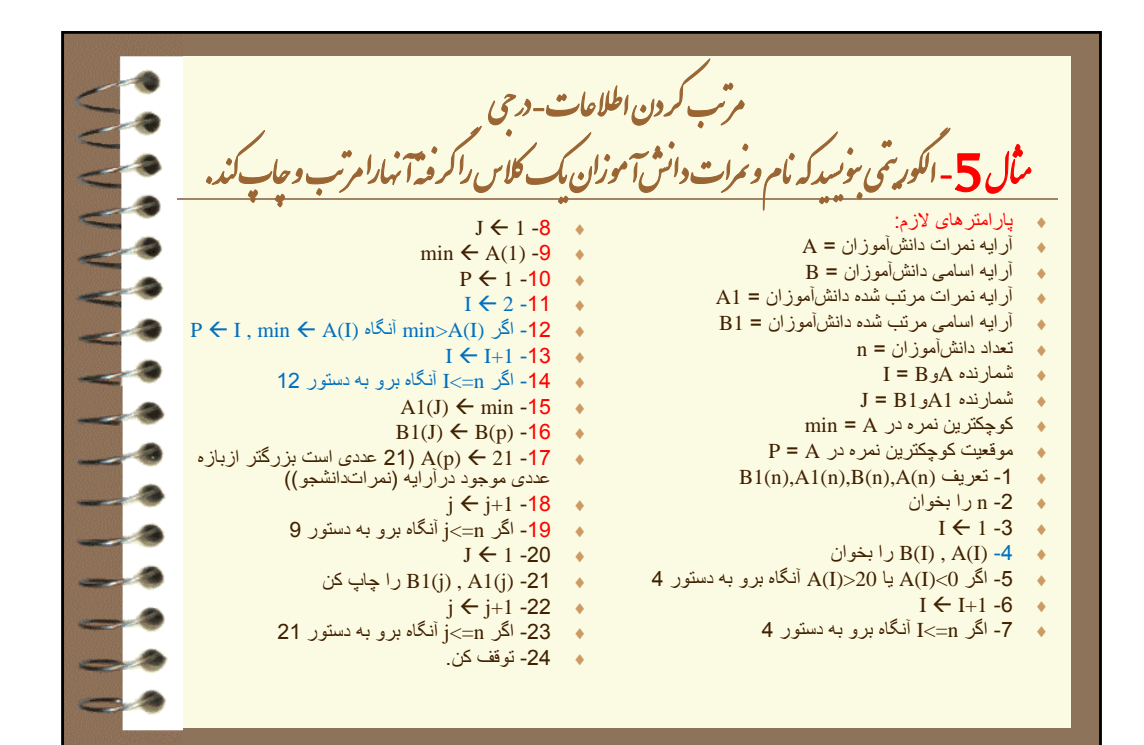

مرتب کردن اطلاعات به روش حبابی <u>نال 6 - اکورینی بنور که تعدادی عددراکرفه و روش حایی مرّب ماید.</u> ࢋ  $\overline{z}$ ֖֖֖֖֖ׅׅׅׅ֖֧֚֚֚֚֚֚֚֚֚֚֚֚֚֚֡֕֟֓֡֡֬֝֬֓֡֞֬֝֬֝֓֞֝֬֝֬֝֬֝֬֝֬֝֬֝֬֝֬֝֬ ا پارامترهاى لازم: تعداد عناصر = N آر ایه مورد نظر = A ٠ -11 اگر j<I آنگاه برو به 9 آرايه موردنظر -12 -1j j) چون درهر مرحله يكى از اعداد جاى <sup>12</sup><sup>1</sup> <sup>j</sup>ازاصلى خودرا در ليست مرتب شده بدست مىآورند لذا در مرحله I = شمارنده  ${\bf J} \equiv {\bf J}$ تعداد عناصرى كه تاكنون مرتب نشده است  $X$ متغير كمكى -1 n را بخوان  $A(n)$  - تعريف $-2$  $I \leftarrow 1 - 3$ بخوان را A(I) -4  $I \leftarrow I+1$  -5 بعد در مقايسه شركت نمىكند وبه اين دليل از j يك واحد كم<br>مىكنيم) ● 13- اگر 2=<j أنگاه برو به دستور 8 (اگر 2>ز باشد يعنى<br>ً معداد عناصر ى كه بايد مقايسه و جابجا شوند يك عدد مى ياشد كه<br>براى يك عدد مقايسهاى نداريم و قطعا درمدان و اقعى خودش قدار<br>گرفته است واين پايان انجام مقايسه است)  $j \leftarrow 1 - 14$   $\rightarrow$  -15) j(A را چاپ آن  $j \leftarrow j+1 - 16$   $\rightarrow$  -17 اگر n<=j آنگاه برو به دستور 15 17 رn jب ور -6 اگر n<=I آنگاه برو به دستور 4 -7 n j) چون ليست نامرتب است درابتدا تاانتهاى ليست براى انجام مقايسه بايد ادامه دهم لذا n را در j قرار مىدهم j انتهاى جستجو را درليست مشخص مىآند).  $I \leftarrow 1 - 8$  $\mathsf{A}(\mathrm{I}) \leftarrow \mathsf{x} \leftarrow \mathsf{A}(\mathrm{I})$  آنگاه  $\mathsf{A}(\mathrm{I}+1) < \mathsf{A}(\mathrm{I})$  و  $\mathsf{A}(\mathrm{I}+1) \leftarrow \mathsf{A}(\mathrm{I}+1)$   $\mathsf{A}(\mathrm{I}+1)$  $I \leftarrow I+1 -10$ -18 توقف آن.

۔<br>جسمجوی دودویی درمثال 3 جستجوى ترتيبى را بررسى نموديم، اينك آه شيوه مرتبسازى را فرا گرفتيم با جستجوى دودويى أشنا مىشويم. اين جستجو بسيار بسيار سريعتر از<br>جستجوى ترتيبى است براى اين منظور داده مورد نظر با عنصر وسط آرايه مقايسه مىشود. چنانچه عدد مورد نظر با عنصر وسط آرايه برابر بود عدد را پيدا و جستجو تمام است. اما اگر عدد با عنصر وسط برابر نباشد حال يا عدد از عنصر وسط بزرگتر است كه در اين صورت در جستجوى بعدى عناصر اول تا وسط آرايه حذف مىشوند واگر عدد از عنصر وسط كوچكتر باشد در جستجوى بعدى عناصر وسط تا آخر آرايه حذف خواهند شد ولذا مىبينيم كه با يك مقايسه نصف اطلاعات مورد مقايسه حذف مىشوند. اين عمل را براى نصفه بالايى و يا نصفه پائيني تكرار مىكنيم تا زمانيكه يا عدد در آرايه پيدا شود ويا حد بالايي آرايه (شماره خانه بالايى) از حد بائين كمتر شود كه اگر آين حالت اتفاق افتاد، داده مورد نظر در آرايه نخواهد<br>بود. به عنوان مثال اگر آرايه 1000 عنصرى داشته باشيم شماره خانه اول آرايه (حد پائين) 1 و شماره خانه آخر آرايه(حد بالا) 1000 است. با استفاده از رابطه زير:

۔<br>جسمجوی دودویی **/2)شماره عنصر آخر + شماره عنصر اول) = شماره عنصر وسط** شماره عنصر وسط را بدست مىآوريم آنگاه عدد خود را با عنصر وسط كه شماره آن را بدست أوردهايم<br>مقايسه مىكنيم. اگر برابر باشند عمل جستجو خاتمه يافته است و عنصر را بيدا كردهايم اما اگر برابر نباشد اگر عدد مورد نظر از عنصر وسط کمتر باشد شماره عنصر أخر أرايه مورد جستجو از رابطه:  $\blacklozenge$ **-1 شماره عنصر وسط = شماره عنصر آخر** آرايه بدست مىآيد و شماره عنصر اول تغيير نمىآند. عمليات گفته شده را تكرار مىآنيم و اگر عدد مورد نظراز عنصر وسط بزرگتر باشد شماره عنصر أخر أرايه تغيير نمىكند وشماره عنصر<br>اول آرايه از رابطه:  $\blacklozenge$ **+1 شماره عنصر وسط = شماره عنصر اول آرايه** بدست مىآيد و عمليات گفته شده را براى آرايهاى كه اول و آخر آن را بدست آوردهايم تا زمانيكه<br>شماره ـار ه عنصر اول بزرگتر با مساوى باشد تكرار مىكنيم

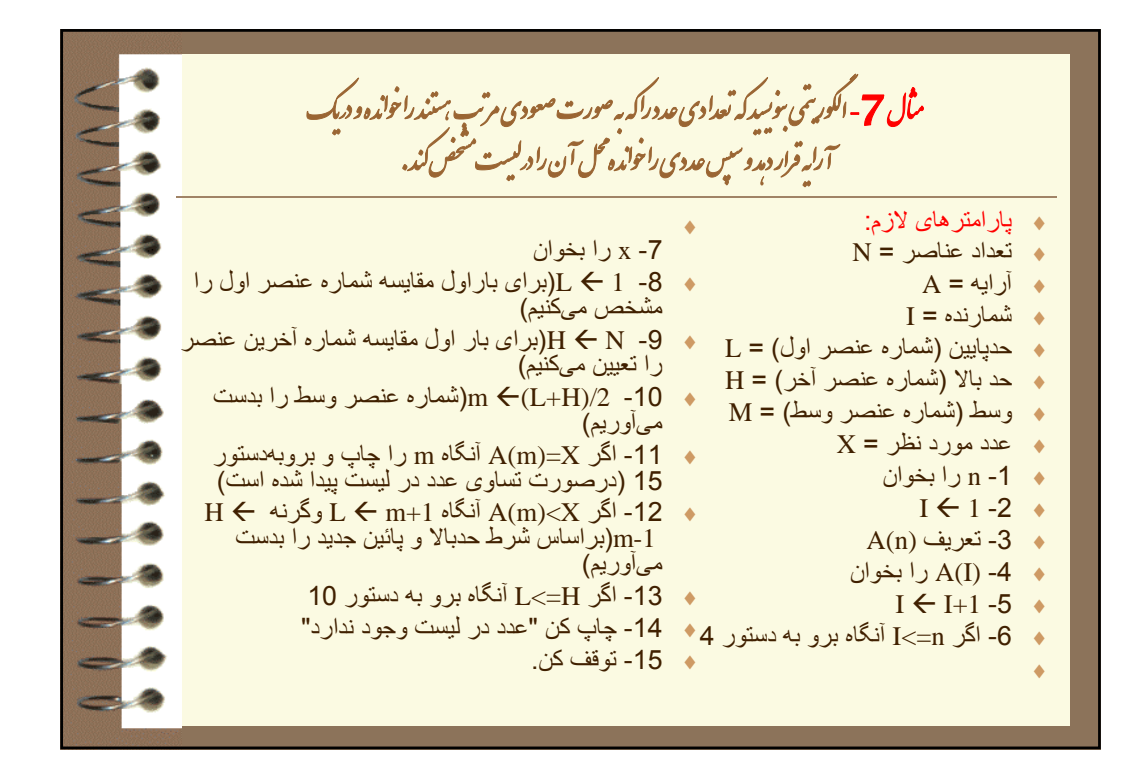

متغیر یای چنداندیسه با آرایه<sup>ا</sup>ی چند بعدی ا در الگوريتمهايى آه تاآنون حل شد از متغيرهاى يك انديسه يا آر ايههاى يك بعدى كه براى دسترسى به هر خانه از يك انديس كه شمار ه خانه را مشخص مىكر د، استفاده كر ديم. اگر اطلاعات به صورت جدول سازماندهى شده باشند براى دستر سے به هر عنصر نباز است که شمار ه سطر و شمار ه ستون آن عنصر را شخص كنيم. به اين نوع متغير ها، آرايه دو بعدى يا متغير هاى دو انديسه كه انديس اول آن شمار ه سطر و انديس دوم آن شماره ستون مىباشد، گفته مىشود.

متغیر یای چنداندیسه با آرایه<sup>ا</sup>ی چند بعدی ا همانطورى آه ديده مىشود جدولى به ابعاد 4×4 به نام T وجود دارد. به صورت كلى زير به هر يك از عناصر آن دسترسى خواهيم داشت: ) شماره ستون , شماره سطر) نام جدول به عنوان مثال (3,3)T يعنى عنصر سطر سوم از ستون سوم از جدول T ويا  $\rm T$ (4,2) يعني عنصر سطر چهارم از ستون دوم از جدول T.

ىڭ 8 - اكورىتى بۈييدكە جدول ضرب 10 × 10 راتونيدو چاپ كند. i ۰ آنچه که از صورت مسئله برداشت مىشود اين است که مىخواهيم يك جدول 10×10 توليد کنيم و<br>داخل هريك از خانههاى آن اعدادى که جزء جدول ضرب هستند قرار دهيم. پار امتر های لازم:  $I =$  شمارنده سطر  $I =$  شمارنده ستون = J  $A = \tilde{A}$ آر ايه  $A(10,10)$  - تعريف  $I1 - 2$ J1 -3 -4 J\*I)J,I(A) هرعنصرجدول ضرب ازحاصلضرب شماره سطر درستون حاصل مىشود)  $JJ+1 -5$  -6 اگر 10=>J آنگاه بروبه دستور 4  $II+1 -7$  -8 اگر 10=>I آنگاه بروبه دستور 3 -9 توقف آن.

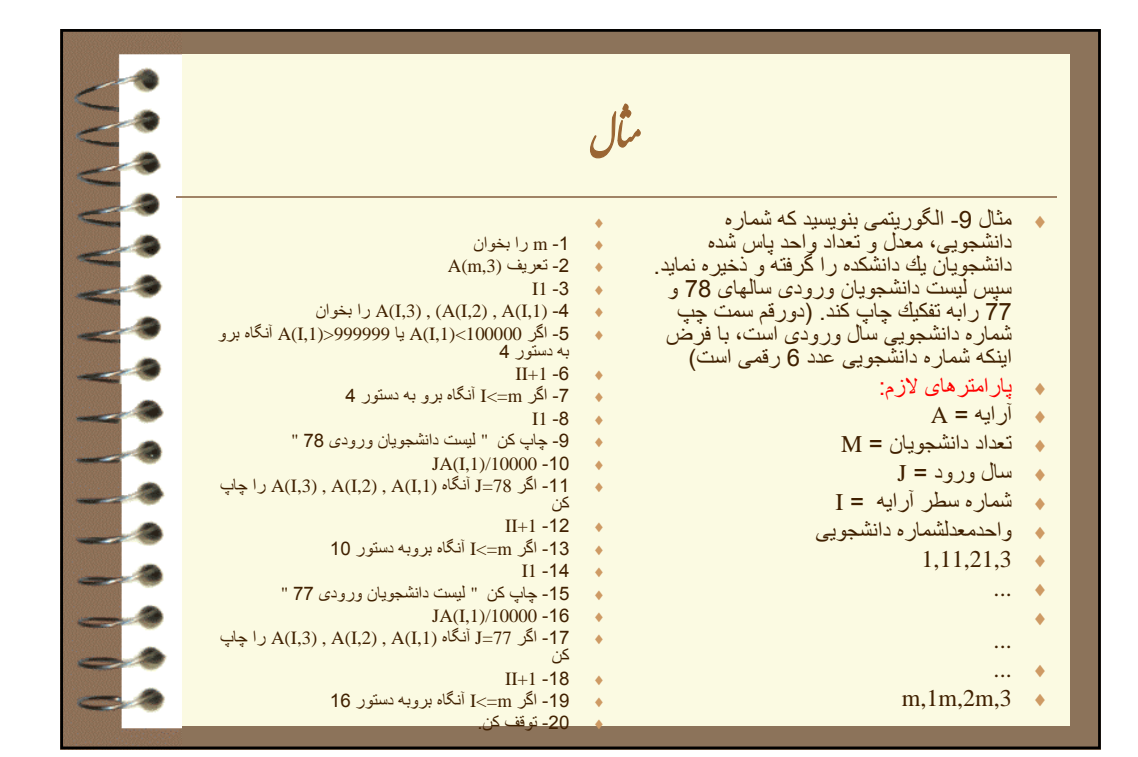

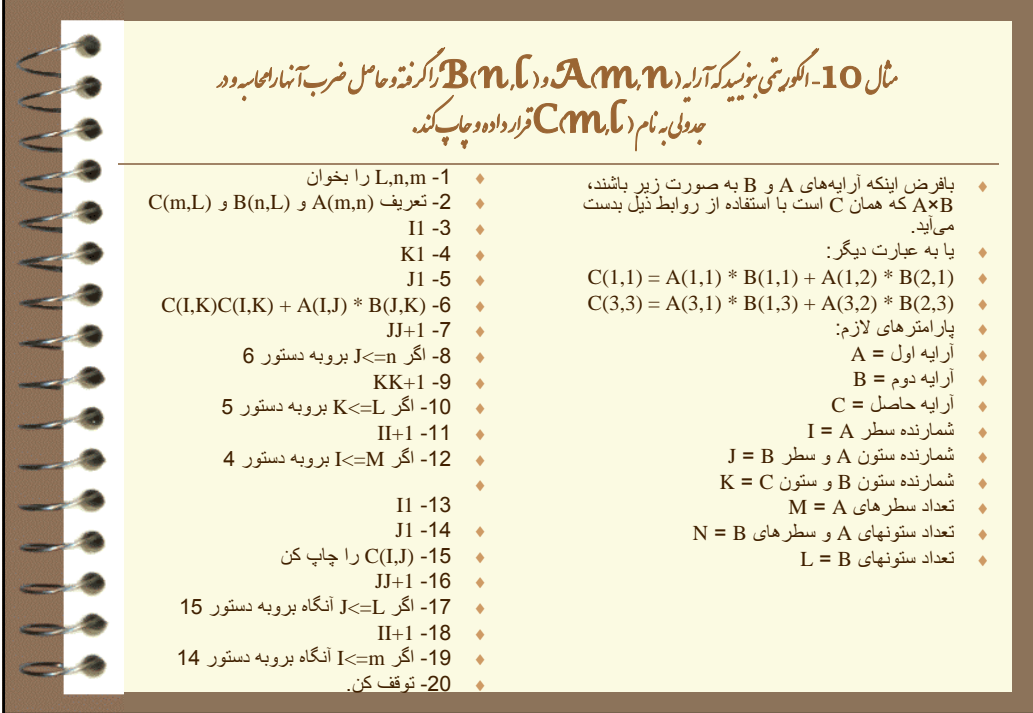

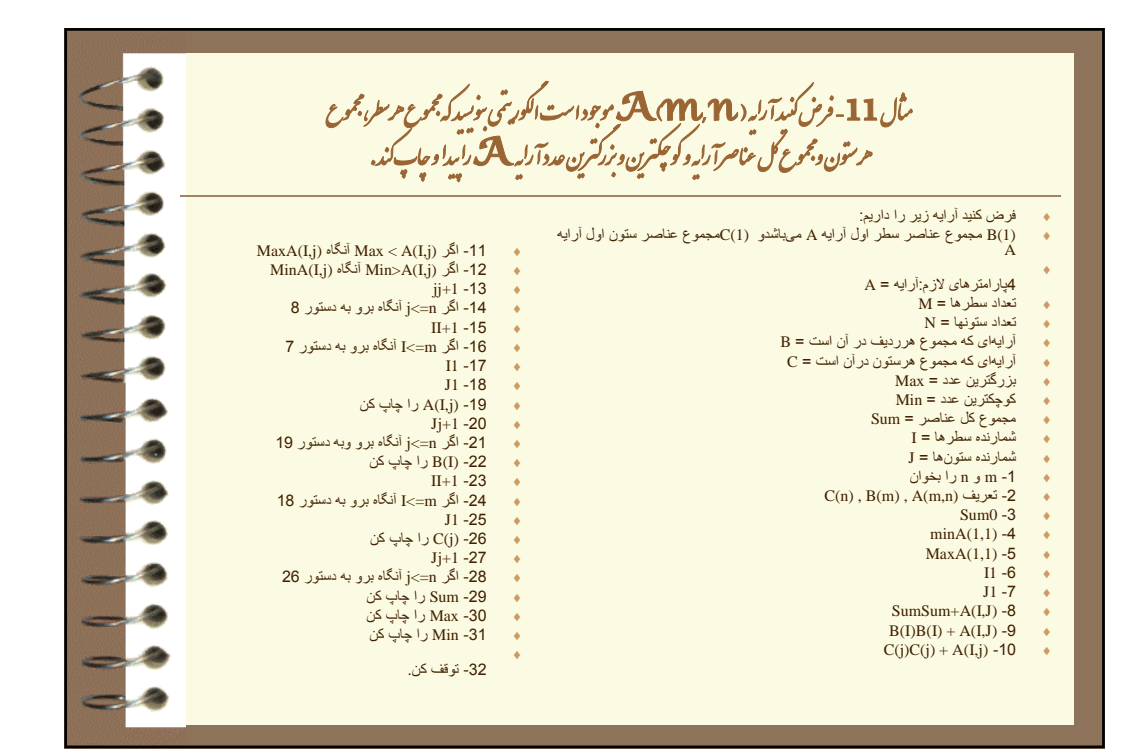

 به متغيرهايى آه داراى سه انديس باشند، متغيرهاى از نوع حجم گفته مىشود. بنابر اين حجم مجموعهاى از عناصر حافظهاى پشت سرهم مىباشد كه داراى يك نام بوده و مىتوان به هر يك از متغیر یای چنداندیسه با آرایه<sup>ا</sup>ی چند بعدی ا عناصر آن توسط سه انديس (طول و عرض و ارتفاع) دسترسى پيدا كرد. به عنوان مثال كتابى را در نظر بگيريد كه داراى تعدادى صفحه مىباشد ودر هر صفحه تعدادى خط ودر هر خط تعدادى كلمه وجود دارد. تعداد خطهاى هرصفحه طول و تعداد كلمههاى هر خط عرض وتعداد صفحات كتاب ارتفاع مىّياشد. بنابر اين به هّر يك از كلّمات كتاب توسط آنديسٌ مىتوان دسترسى داشته مثلاً كلّمه 5ام ً<br>از خط <sup>2</sup> از صفحه <sup>70</sup>ام آه مىتوان گفته فوق را به صورت )5,2,70)V يا )70,2,5)V نمايش داد. از خط نمونه ملموسترى آه مىتوان در اين رابطه داشت، تقويم سالانه است و براى روشن شدن مطلب به

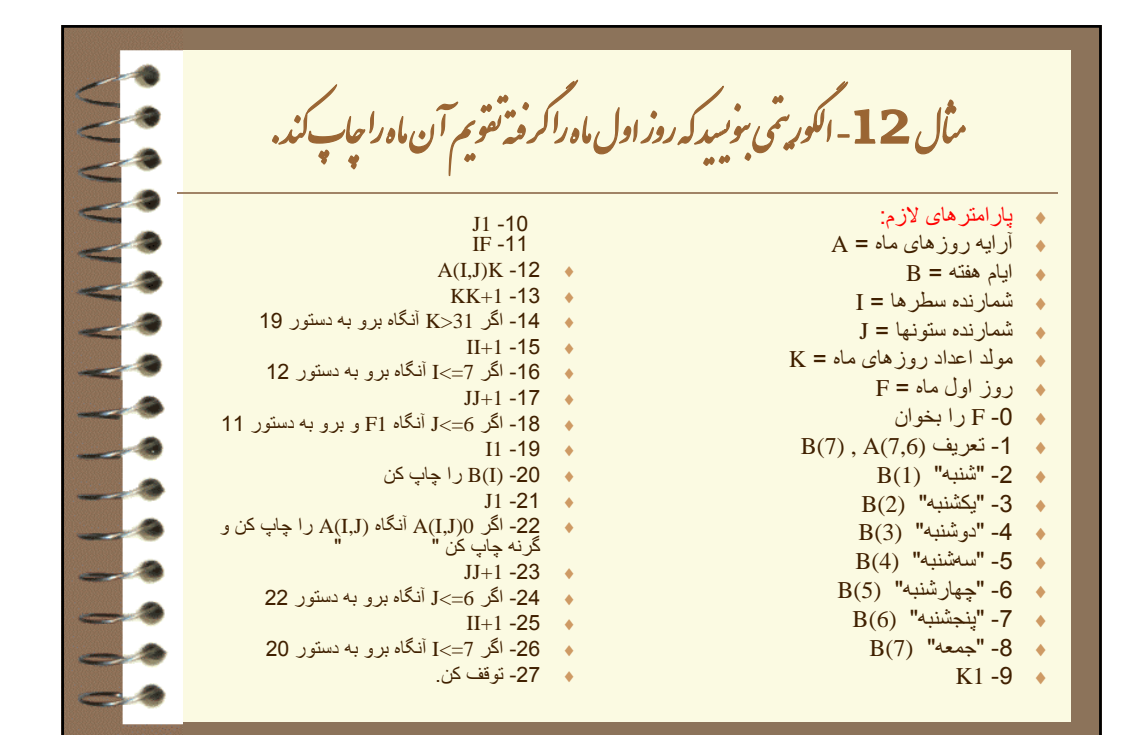

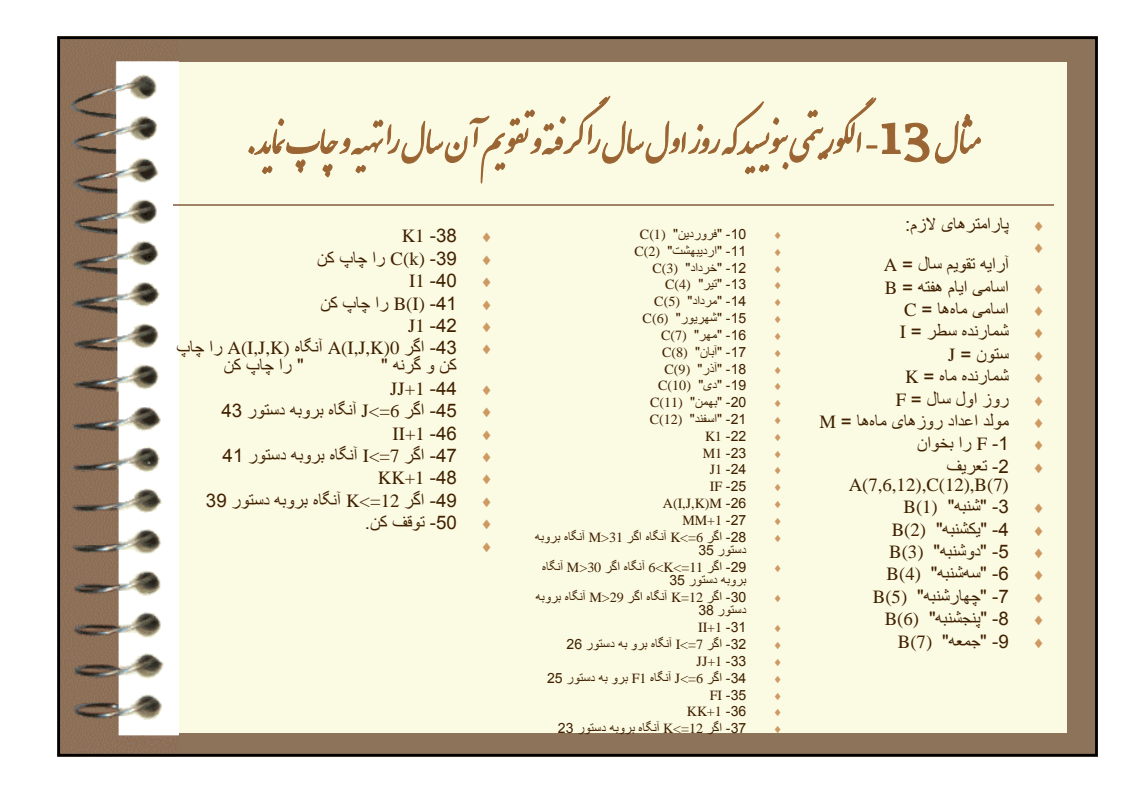

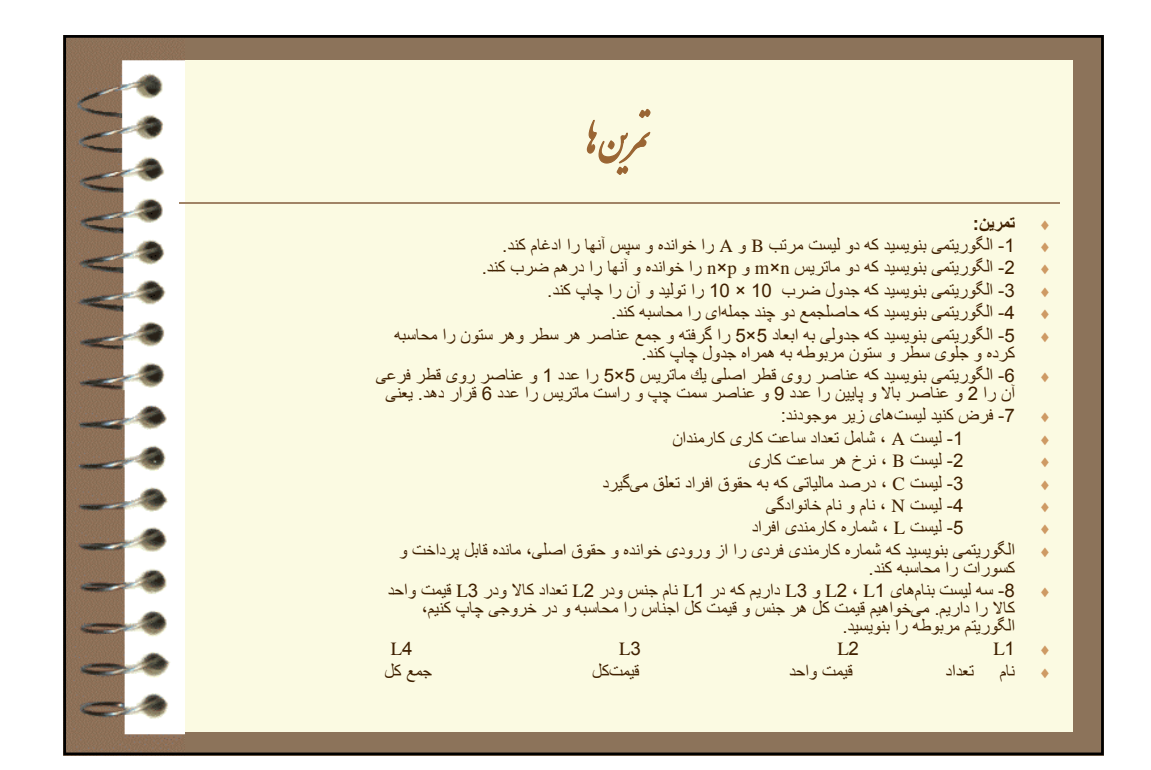

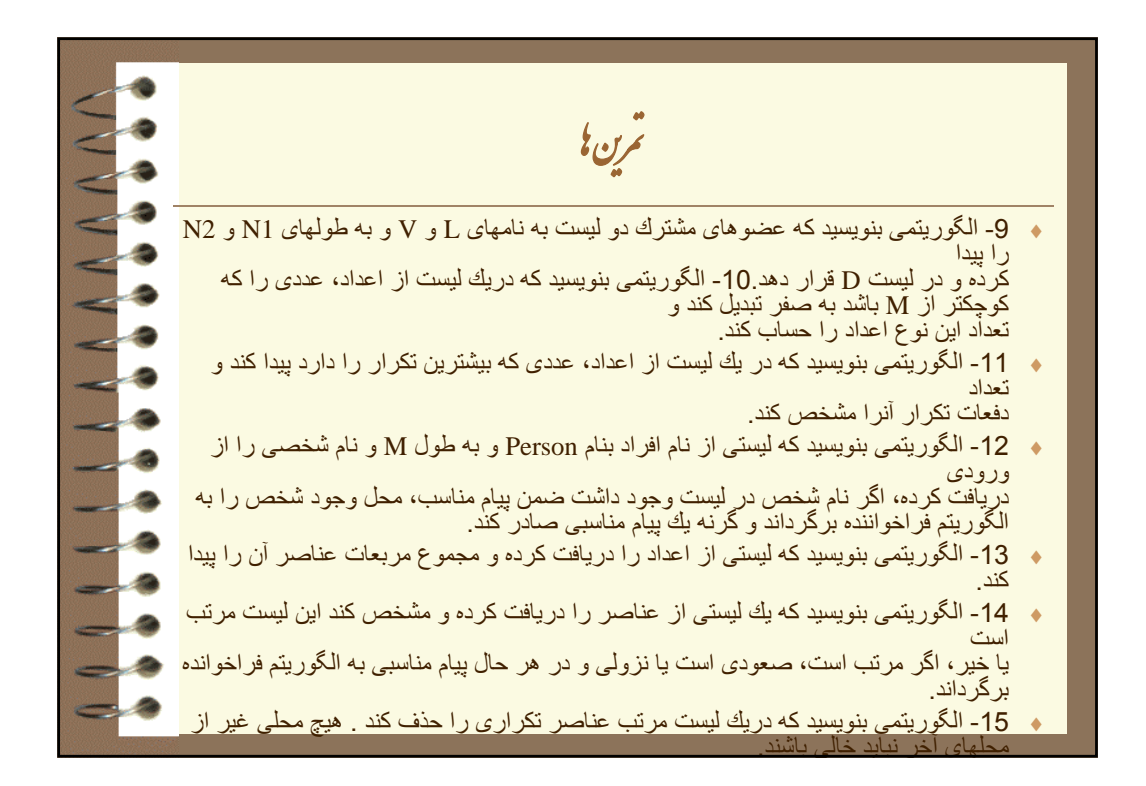